https://www.100test.com/kao\_ti2020/232/2021\_2022\_\_E4\_B8\_B4\_ E6\_B2\_82\_E5\_B8\_820\_c44\_232267.htm 2007 国会计专业技术资格考试准考证自2007年5月1日至5月18日打

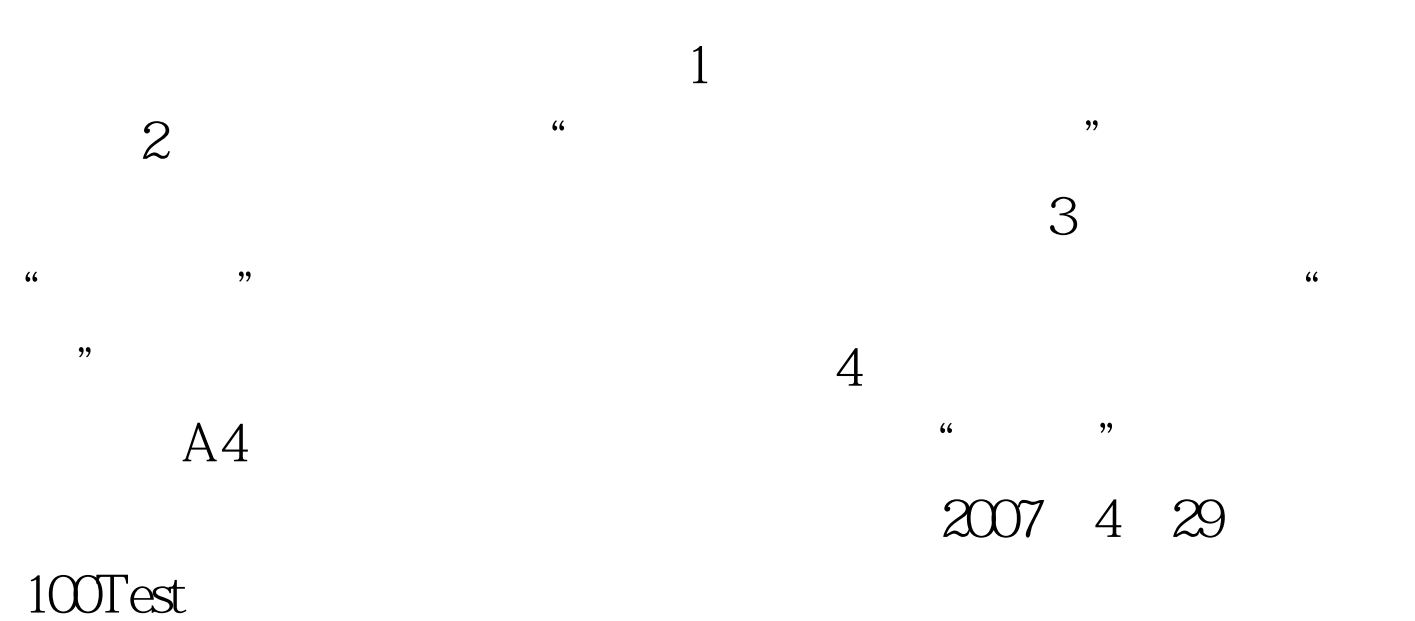

www.100test.com